# Pointers and Structs

#### **Returning Multiple Values**

#### • We want to return

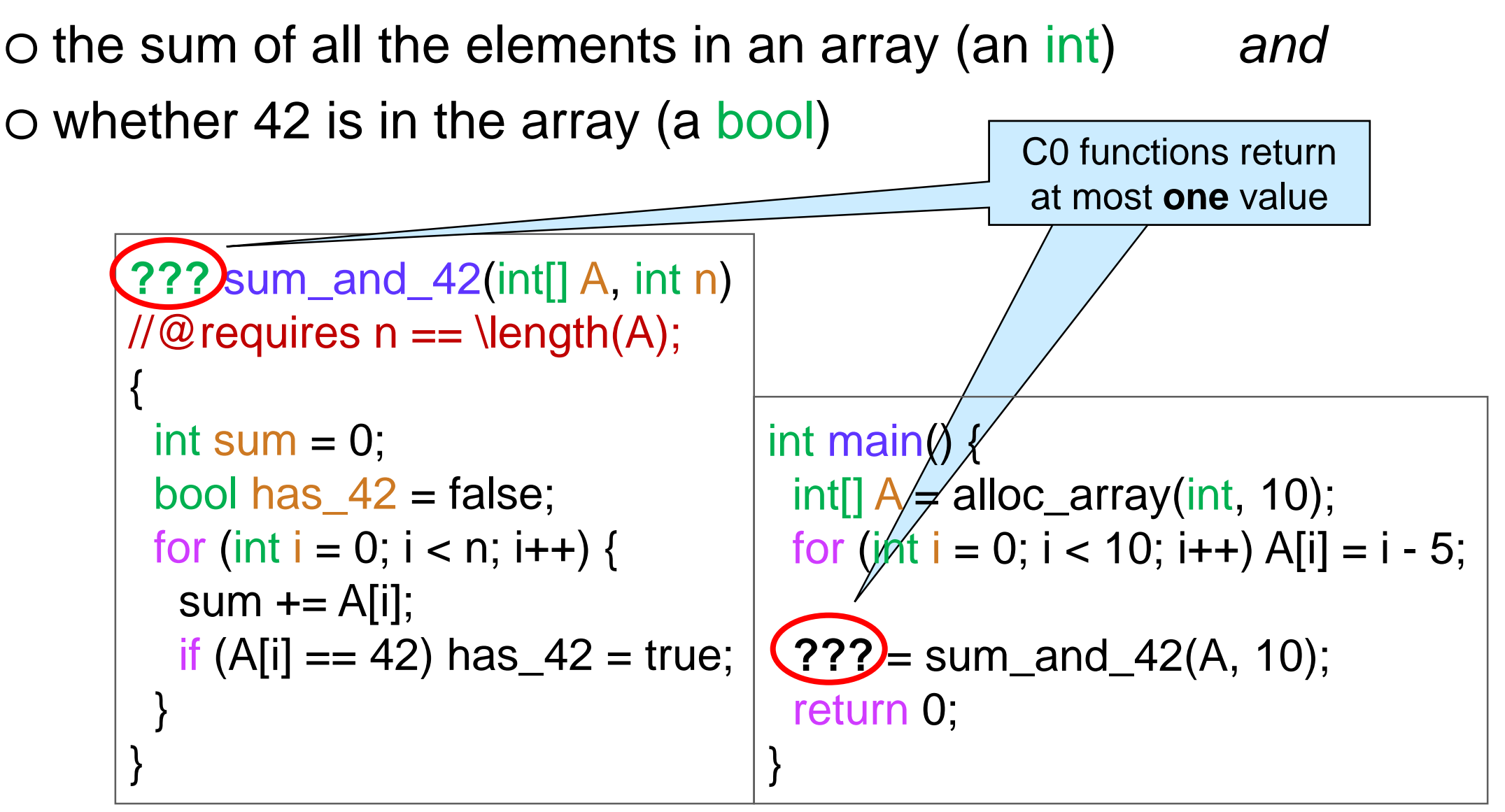

• How can we do that?

 A C0 function can communicate with its caller o by returning a value to it *or* o by *modifying a value in allocated memory* the caller shared with it

#### $\bullet$  Idea:

- o main passes a 1-element int array S to sum\_and\_42
- o sum\_and\_42 *stores* the sum in S
- o it *returns* whether 42 is in the array as a bool

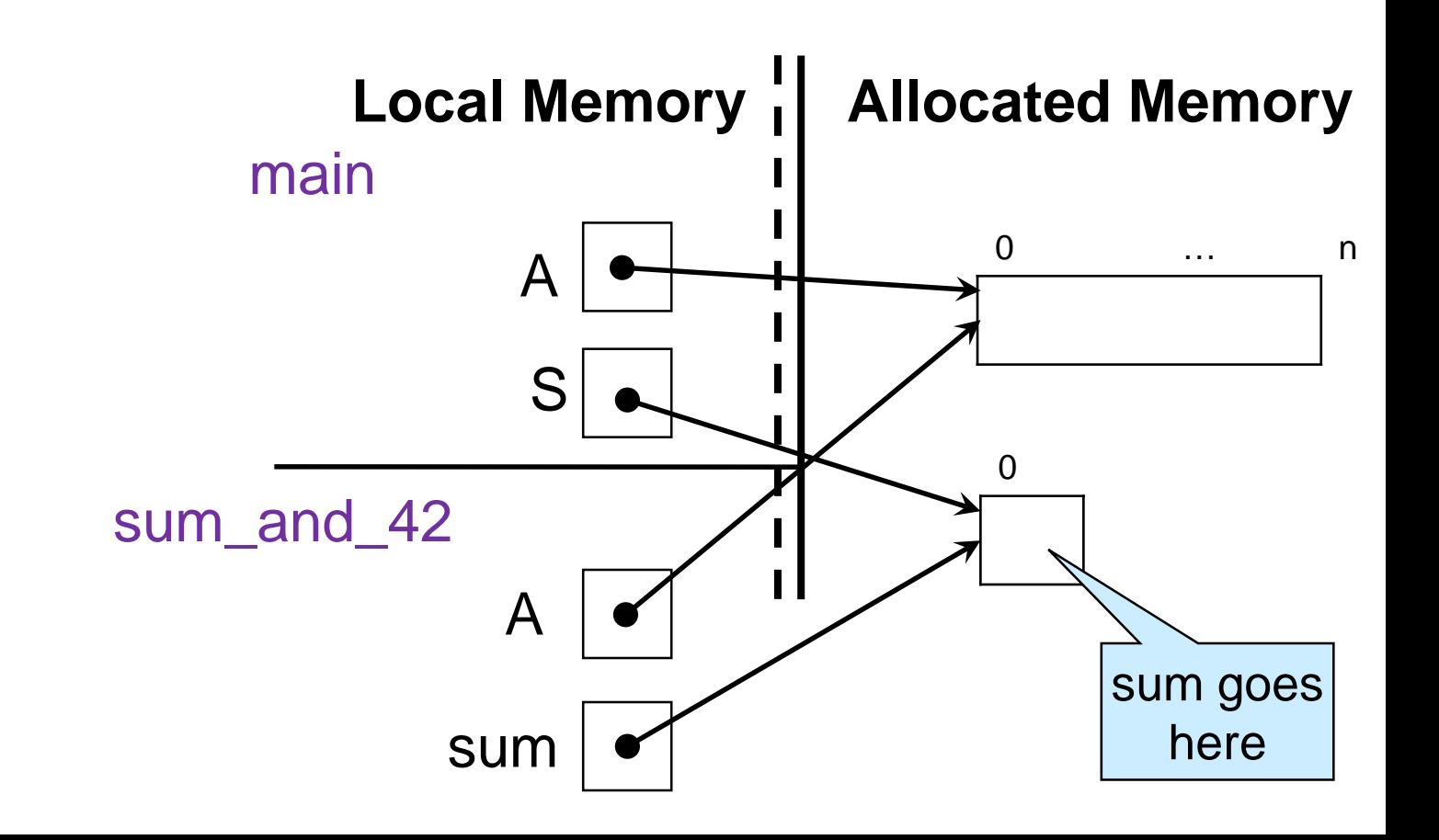

A C0 function can communicate with its caller

o by returning a value to it *or*

- o by modifying a value in allocated memory the caller shared with it
	- $\triangleright$  Idea: caller pass a 1-element int array to store the sum and function return a bool

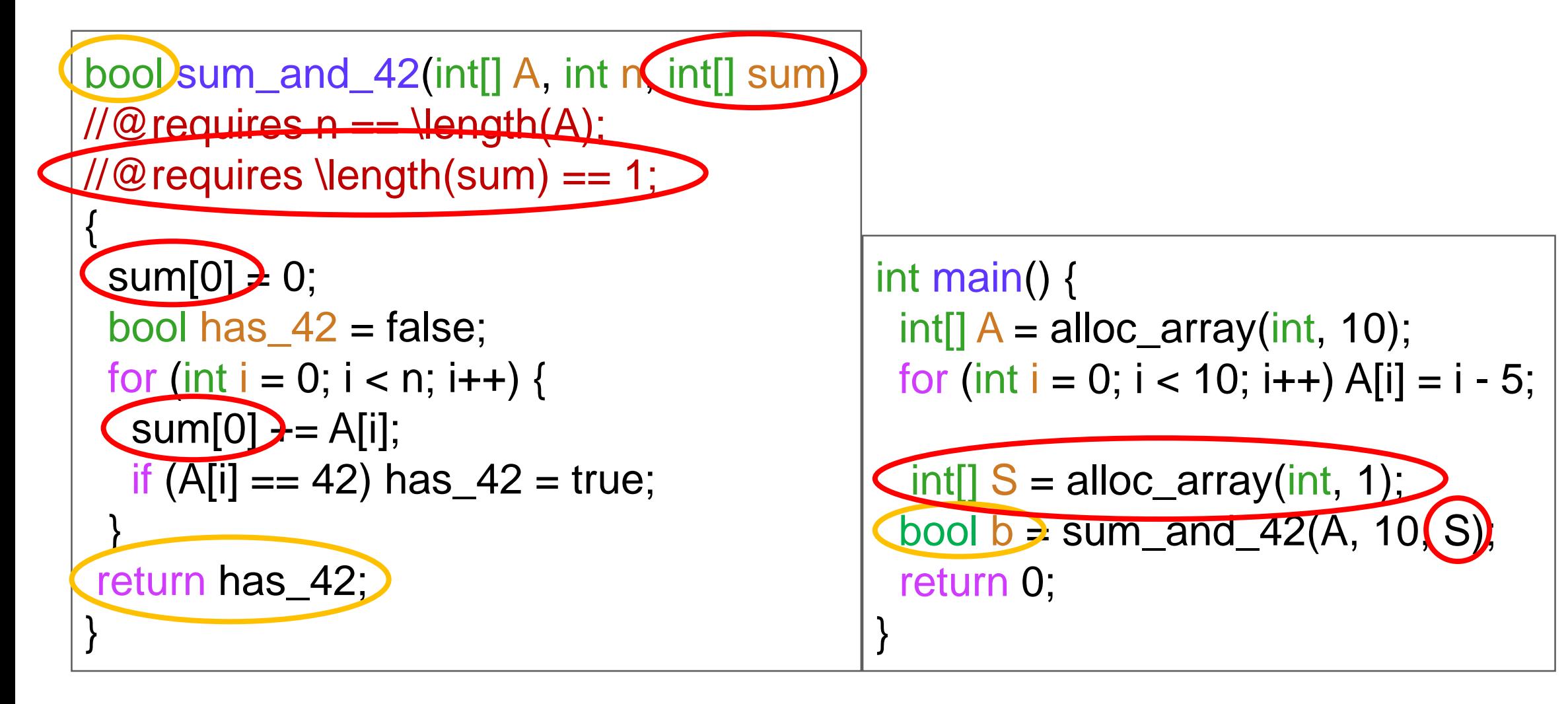

 $\bullet$  Idea

o caller pass a 1-element int array to store the sum and o function return a bool

• This is clunky: invoke the whole array machinery

bool sum\_and\_42(int[] A, int  $n$ (int[] sum) allocated memory!  $1/10$  requires  $n = \text{length}(A)$ ;  $\mathcal{U}$ @requires \length(sum) == 1; {  $sum[0]$   $\rightarrow$  0; bool has  $42$  = false; for (int i = 0; i < n; i++) {  $sum[0]$  = A[i]; if  $\overline{[A[i]} == 42)$  has  $42 = true$ ; } return has\_42; } }

for a single cell in

Yuck!

int main() {  $int[] A =$ alloc\_array(int, 10); for (int  $i = 0$ ;  $i < 10$ ;  $i++$ ) A[i] =  $i - 5$ ;  $\text{Cint}[\text{S} = \text{alloc\_array}(\text{int}, 1)]$ bool  $b = sum\_and\_42(A, 10(S))$ return 0;

#### **Pointers**

#### Memory Cells and Pointers

#### • C0 provides

o a way to create individual cells in allocated memory

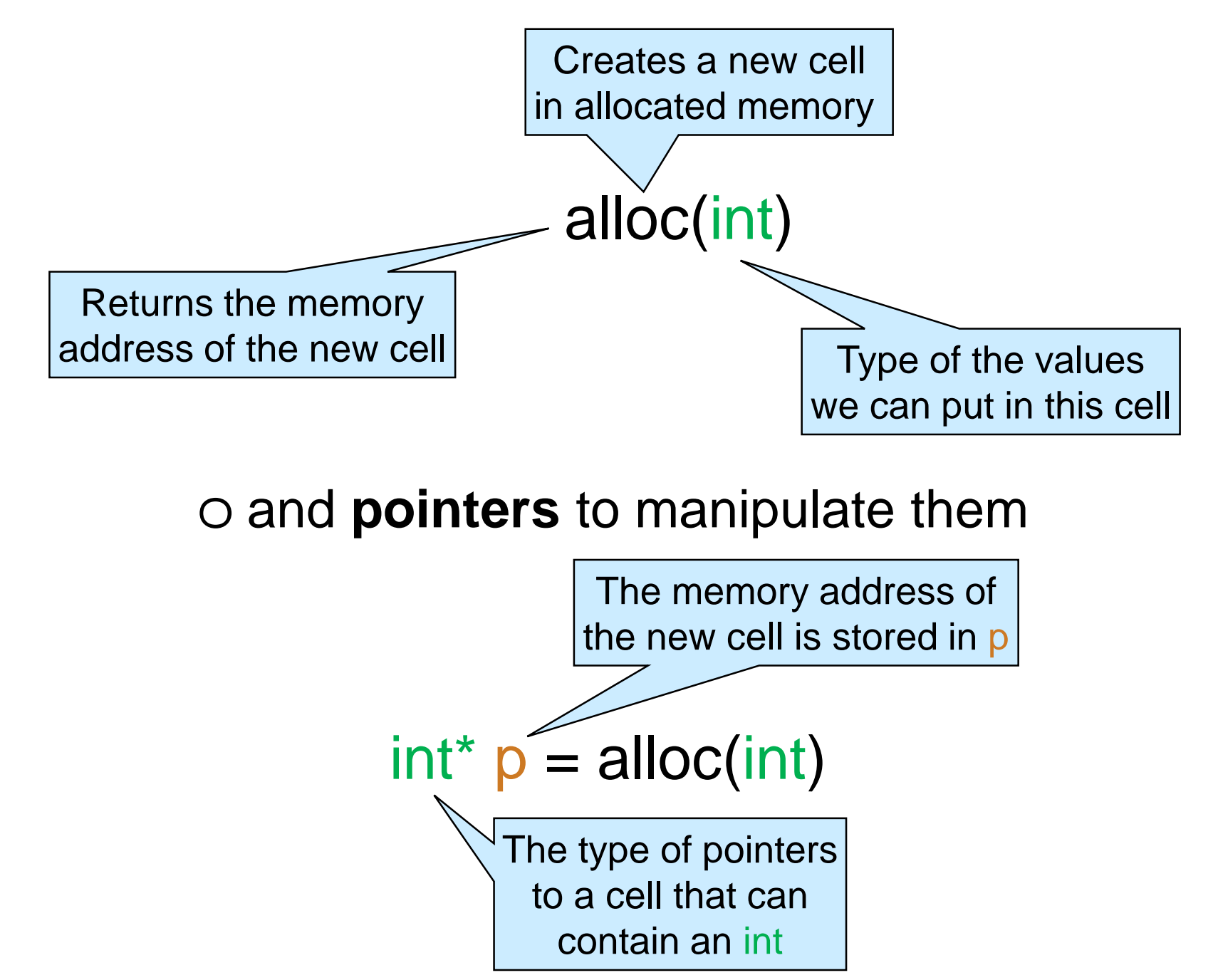

### Memory Cells and Pointers

 $int^* p = \text{alloc}(int)$ 

o creates a new cell o the returned address

is stored in p

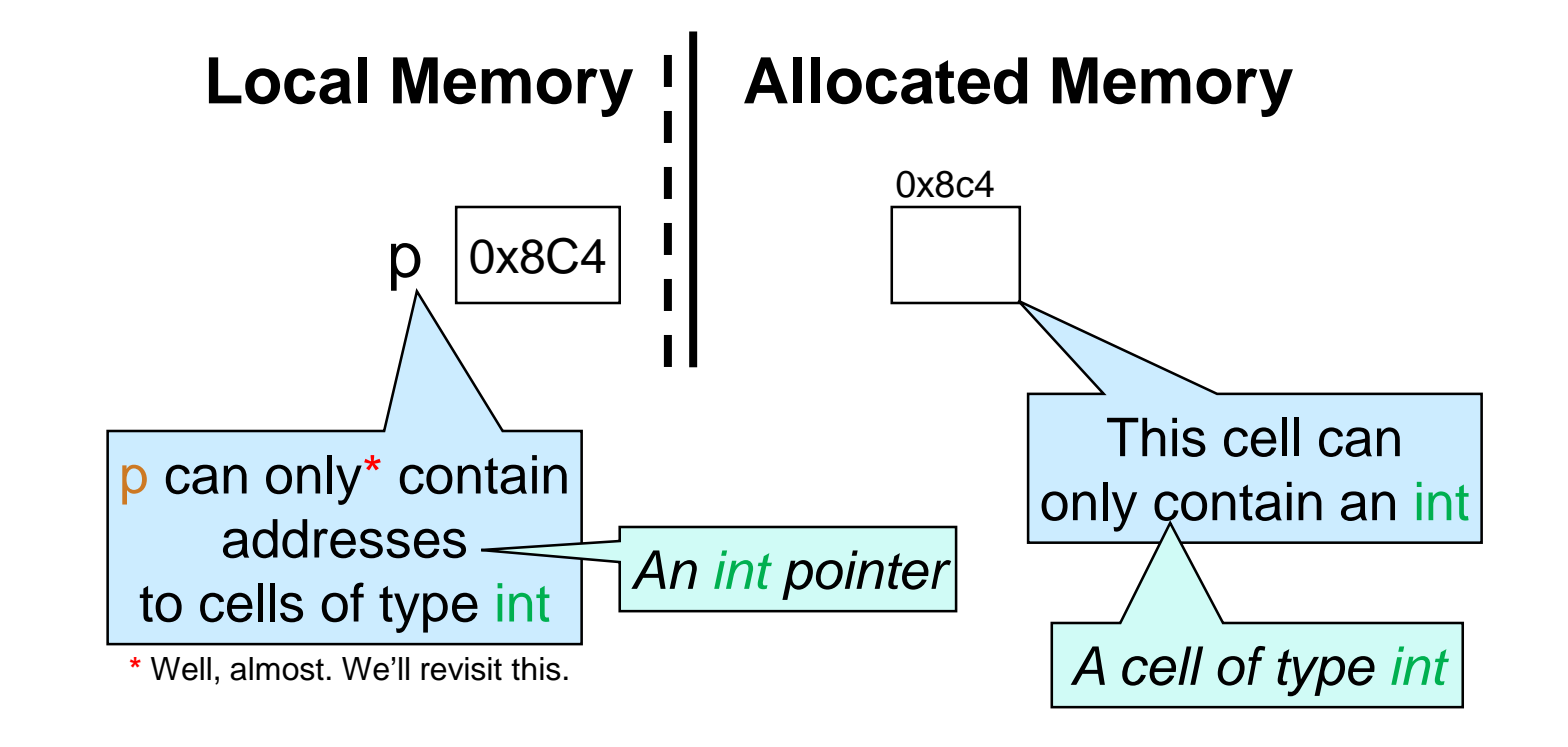

• Similar to arrays

o Specific addresses are not visible within the program

We write arrows

o Memory cells are initialized to default value for their type

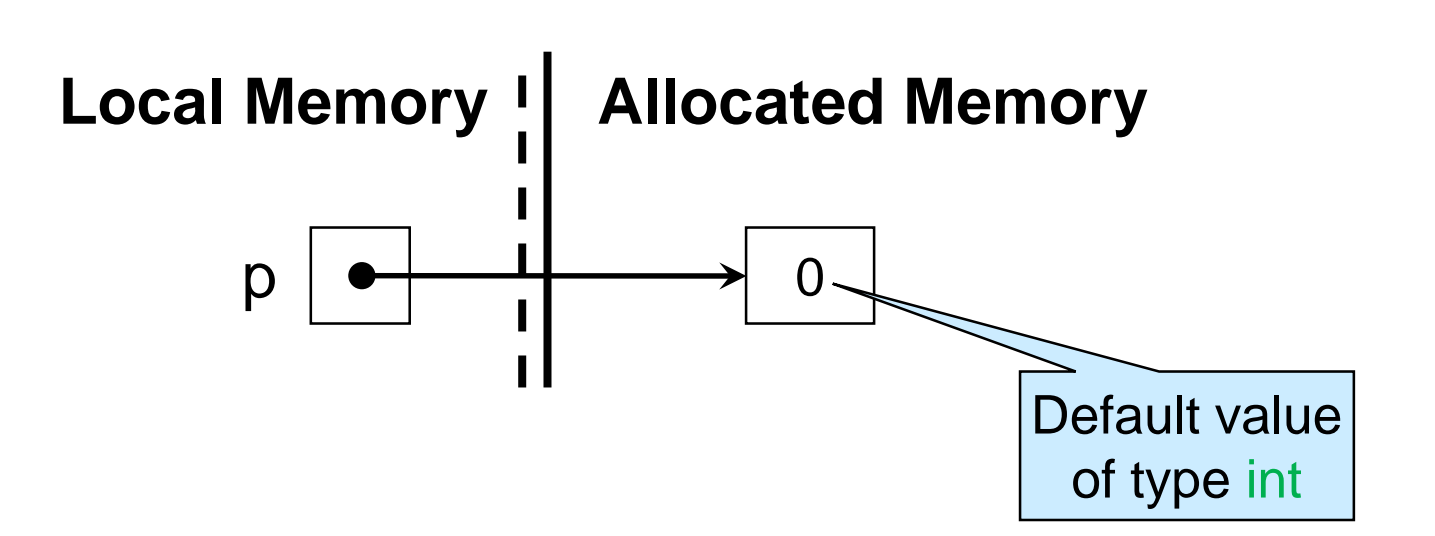

## Working with Pointers

We read and write to a memory cell through a pointer to it

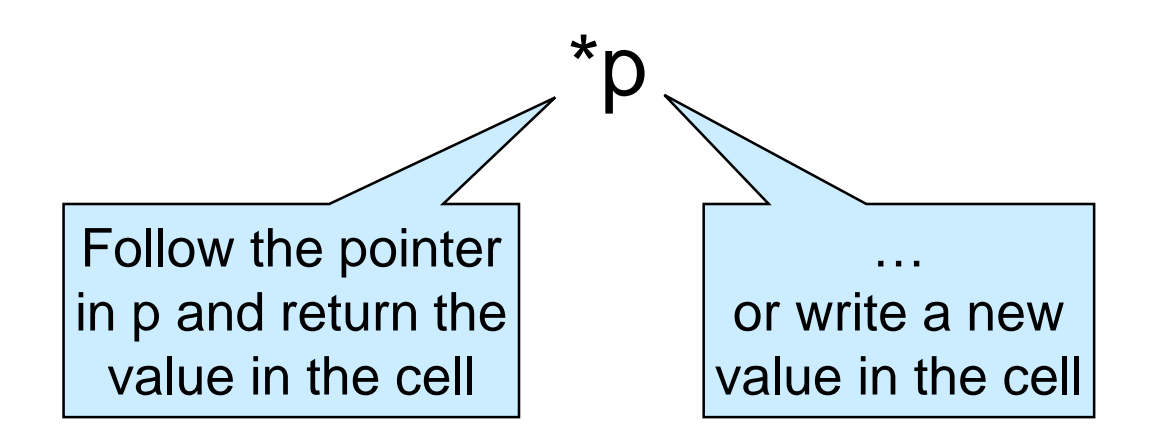

o This is called **dereferencing** p

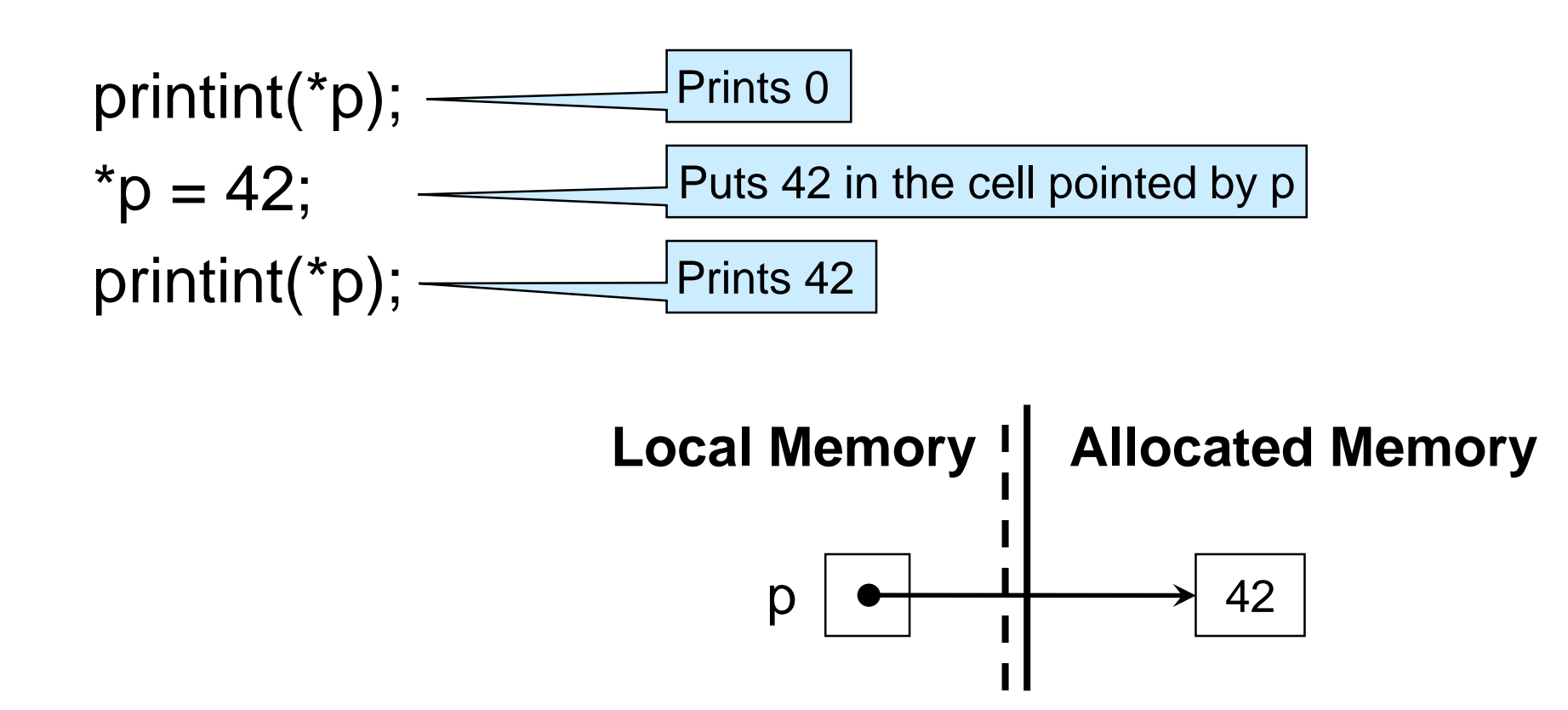

## Aliasing

● Pointers are subject to aliasing ...

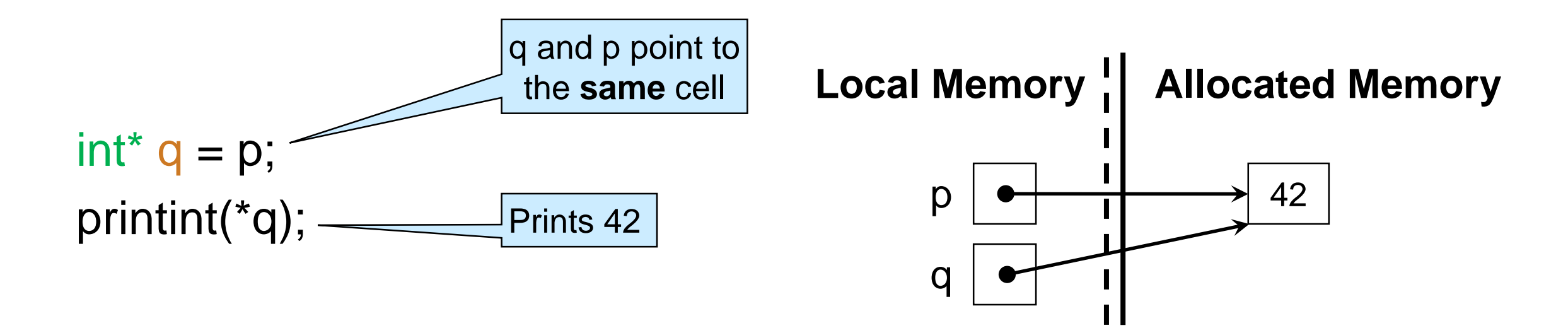

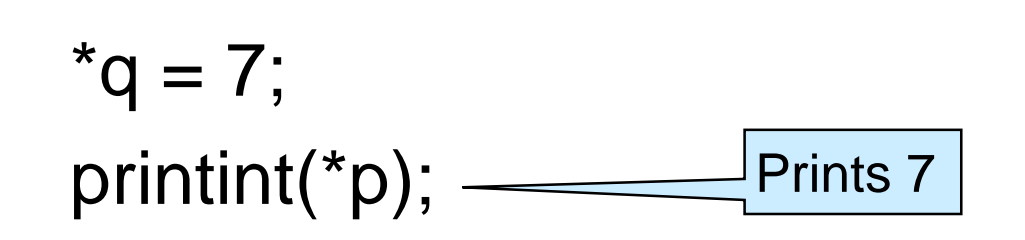

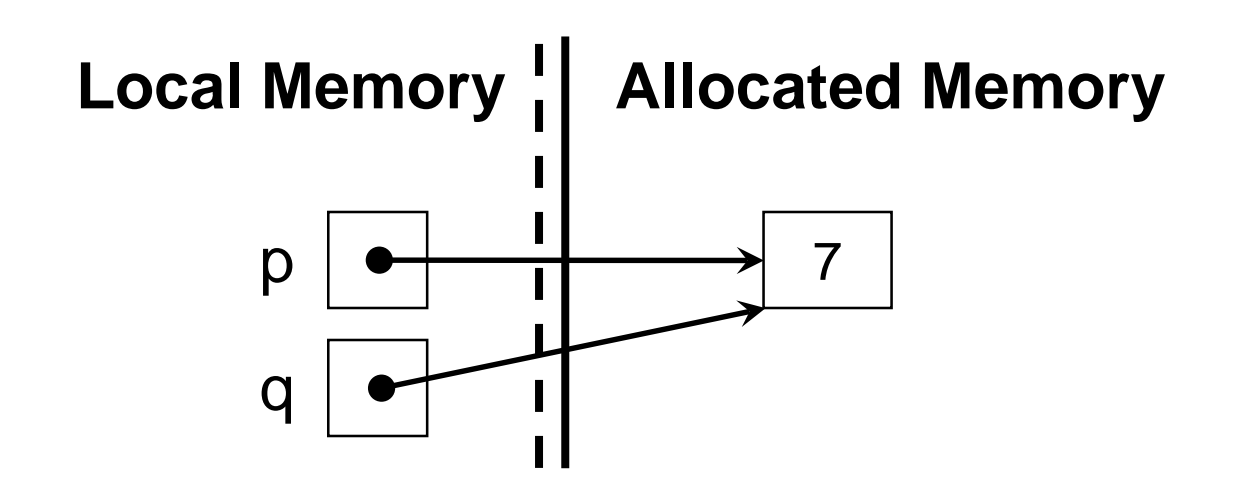

#### Garbage Collection

 … and memory cell are subject to garbage collection o when there is no way to access them

 $p =$  alloc(int);  $*p = 3;$  $q =$  alloc(int);

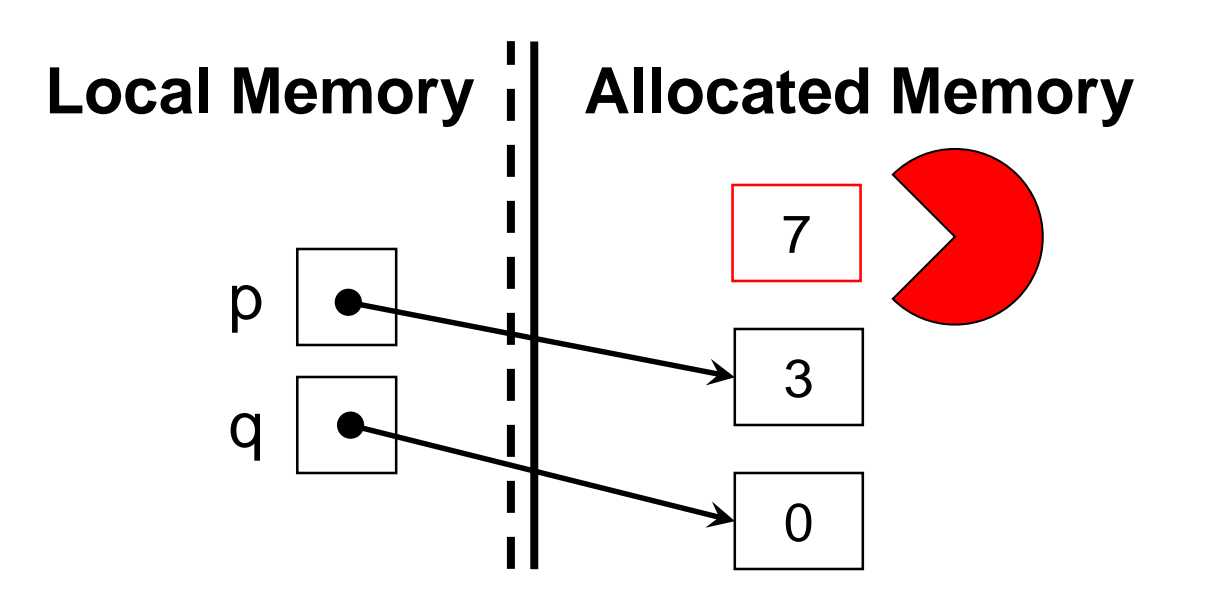

#### Functions on Pointers

• A function that halves the content of an int cell

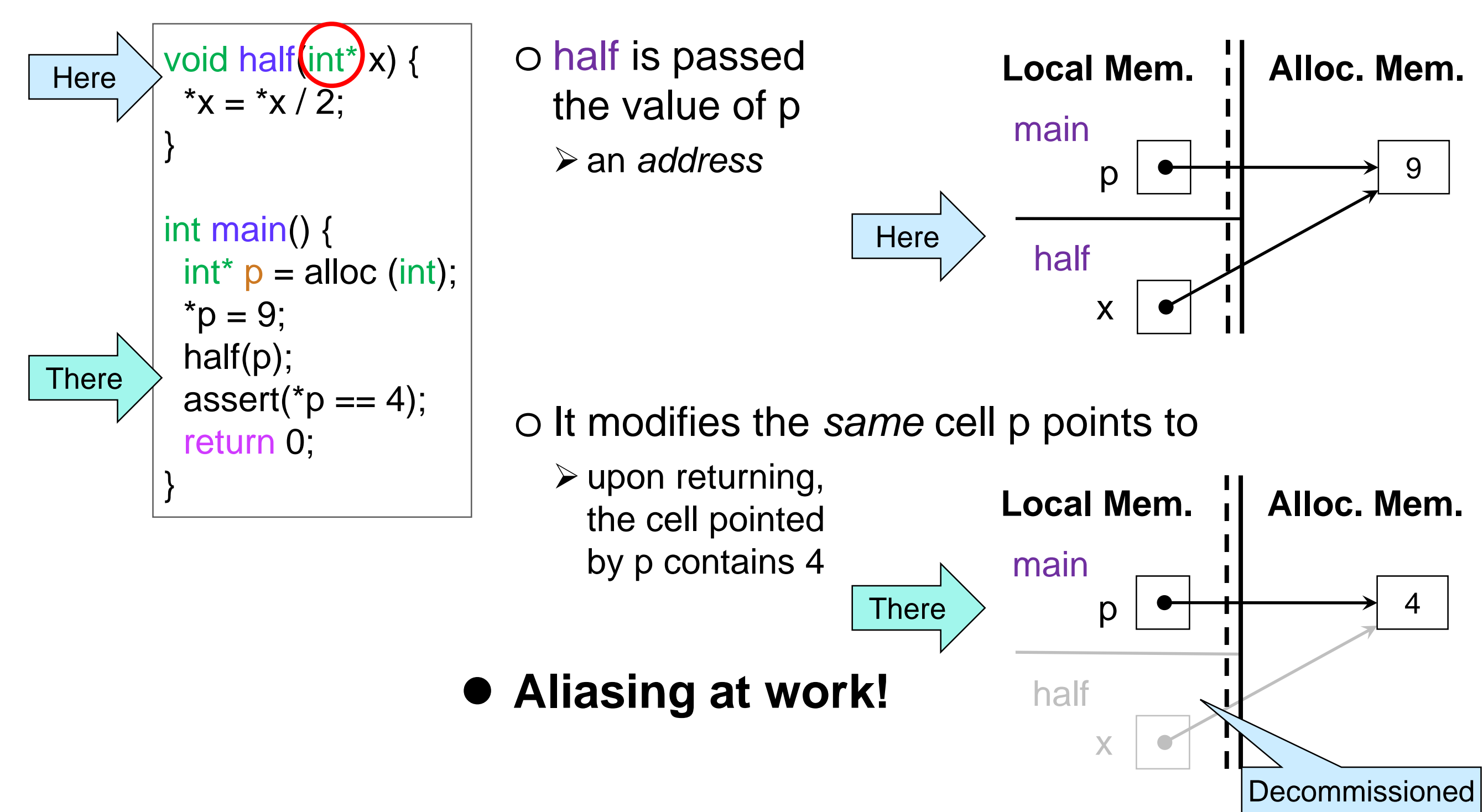

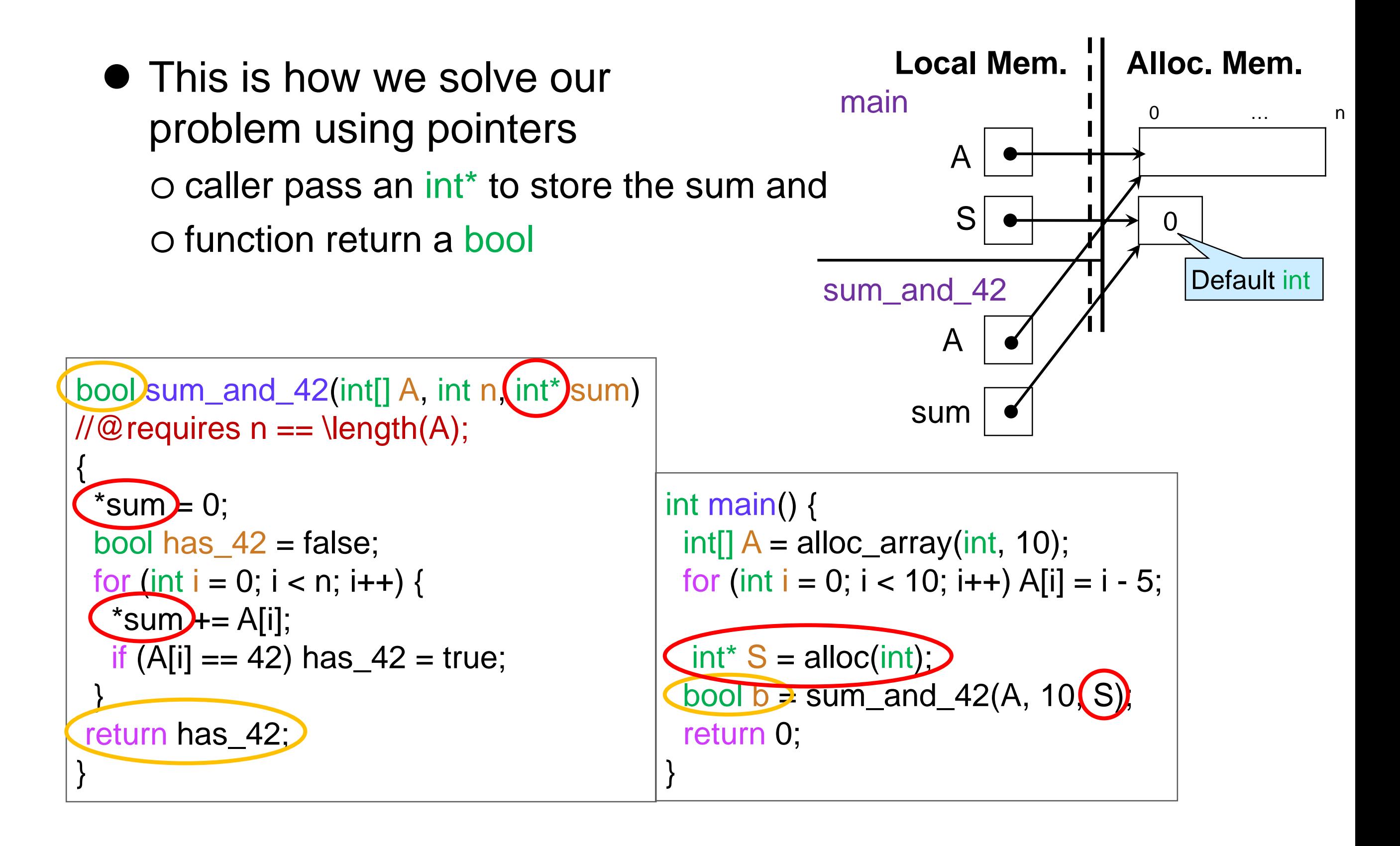

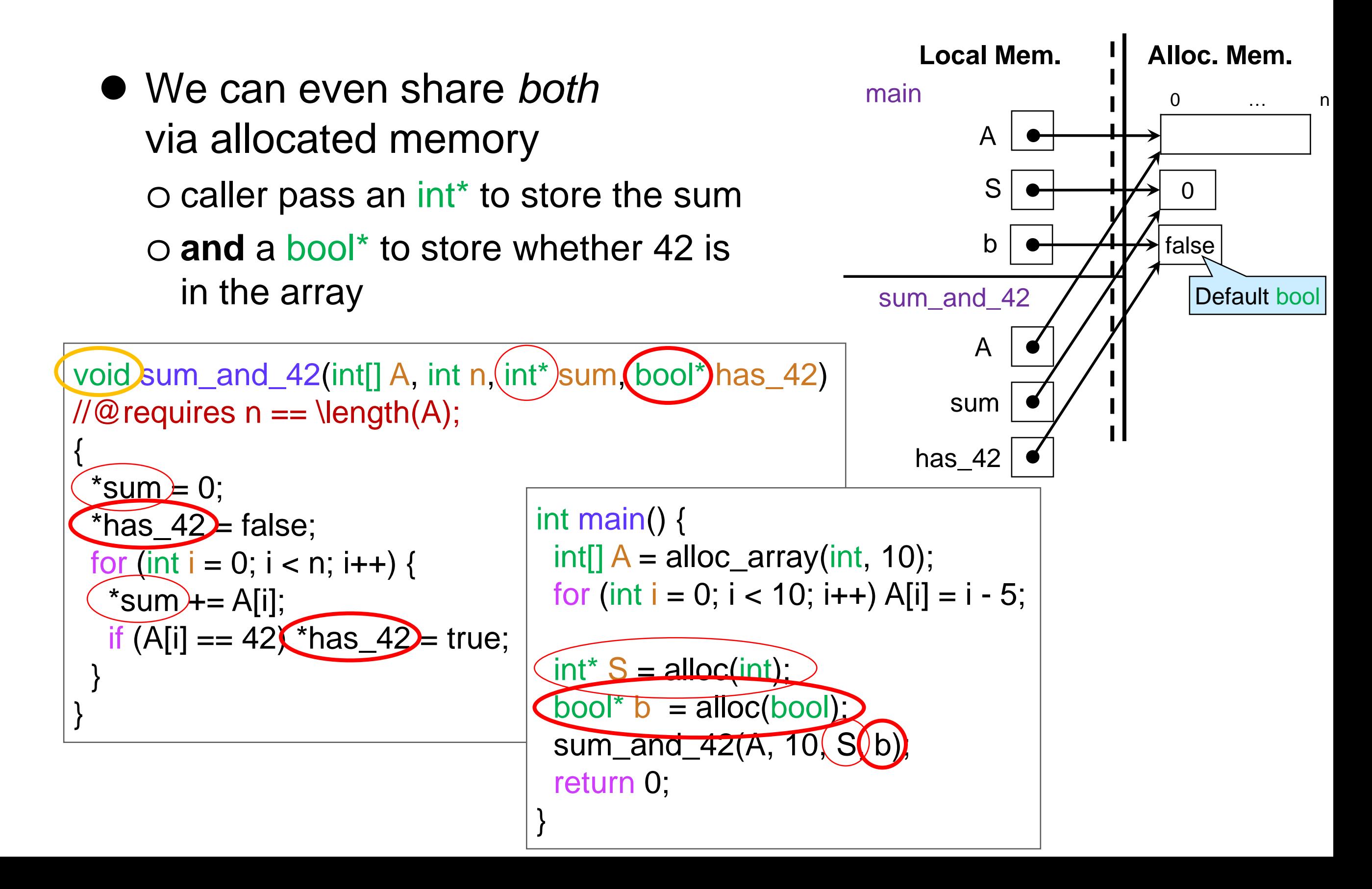

#### • Real world example

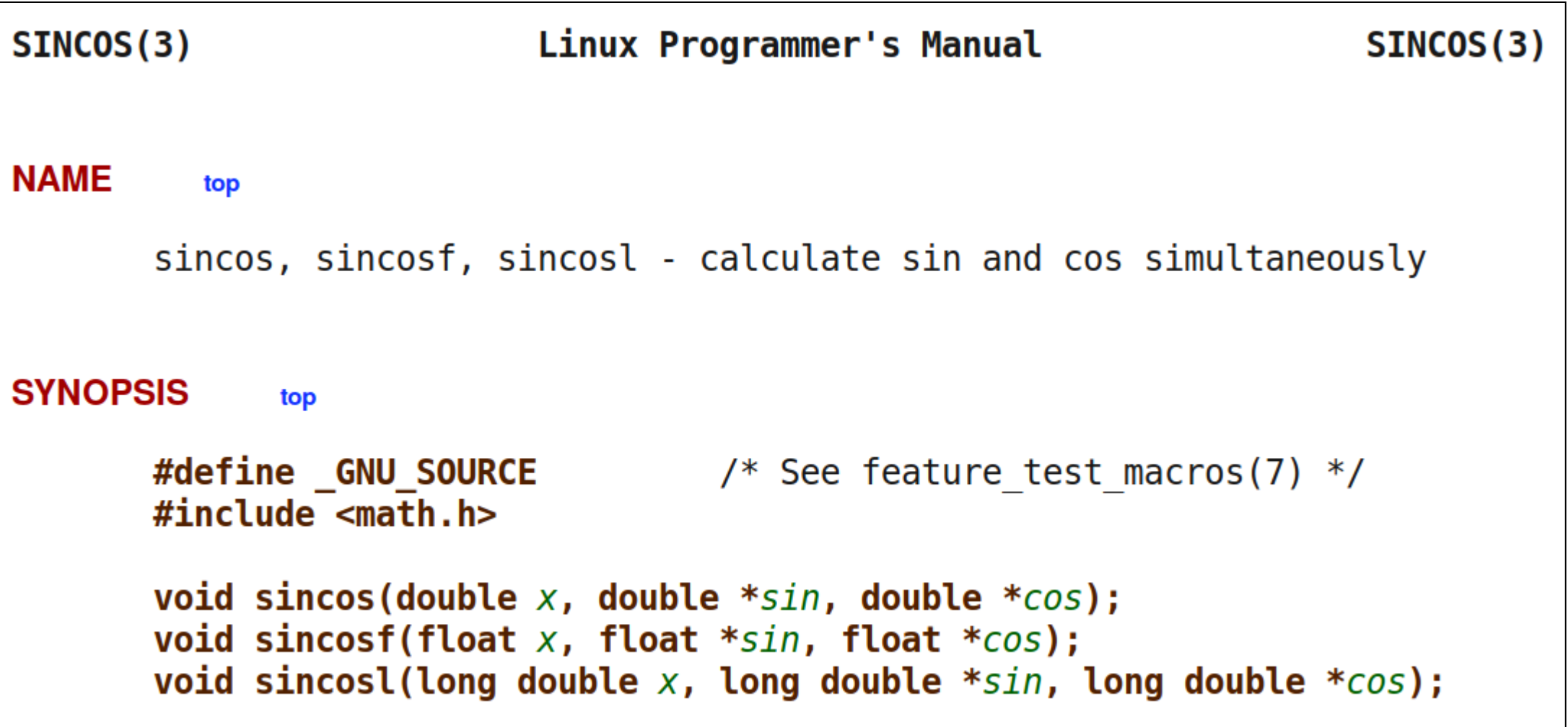

<http://man7.org/linux/man-pages/man3/sincos.3.html>

## Summary

 Memory cells are kind of like 1-element arrays o Live in allocated memory o Subject to aliasing o Garbage collected

• But they are not array!

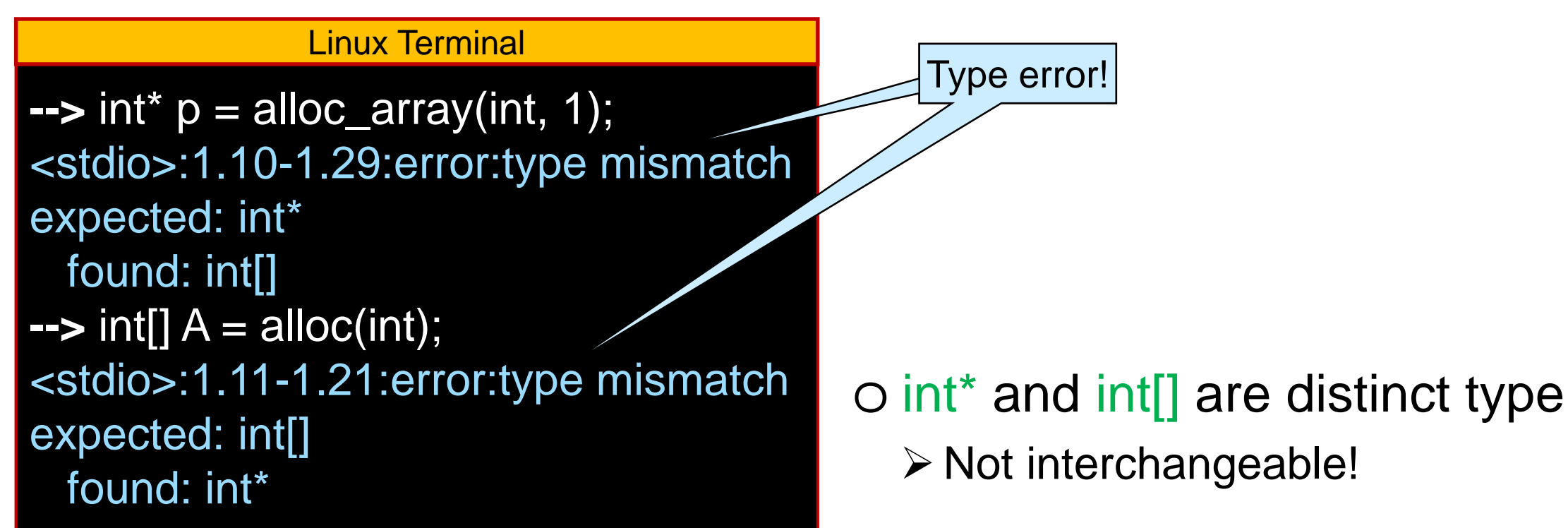

#### **NULL**

#### Double Pointers

• What does this do?

 $int^{**} w = \text{alloc}(int^*)$ ;

o Create a cell that can contain an int\*

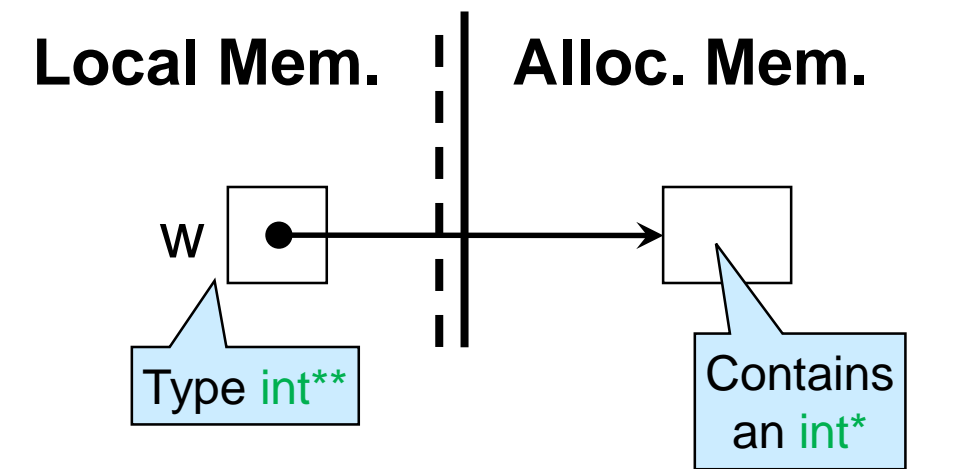

• What is the default value of type int\*?

o Let's ask coin

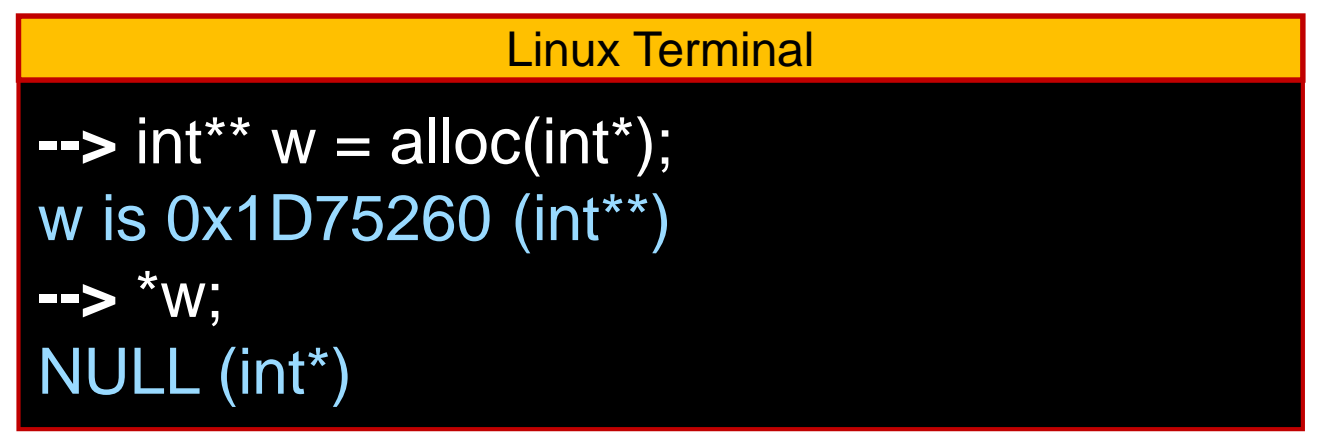

● What is NULL?

## NULL

● What is NULL? o The default value of *any* pointer type o Drawn as

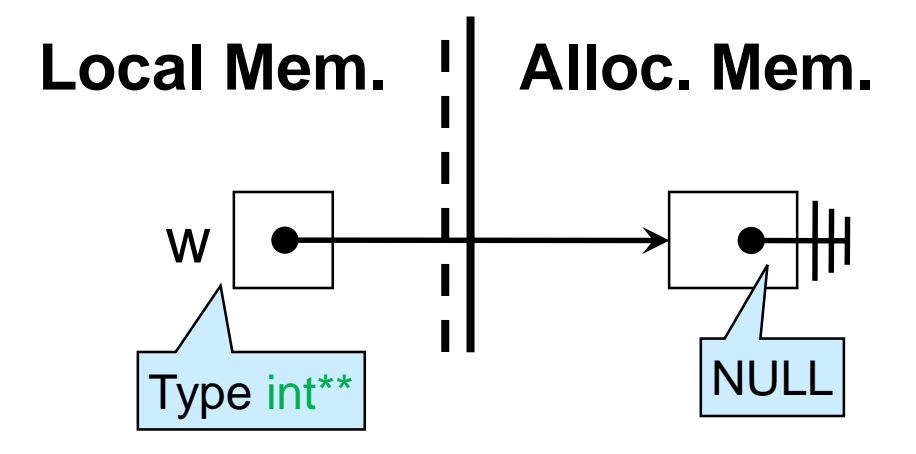

- A value of pointer type can be either o an address to a cell in allocated memory, or o NULL
- We can check if a pointer is NULL

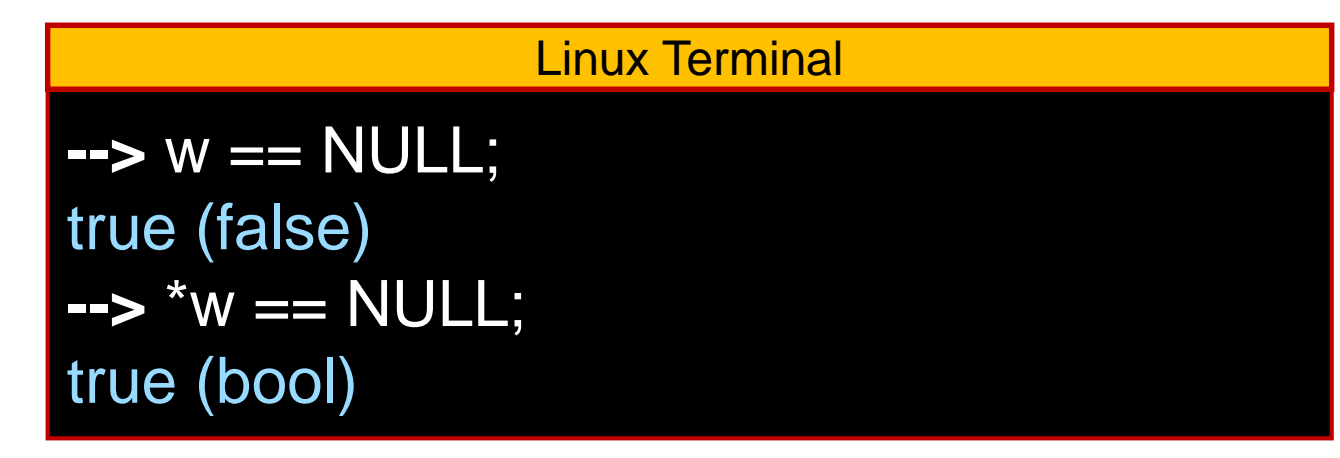

## NULL

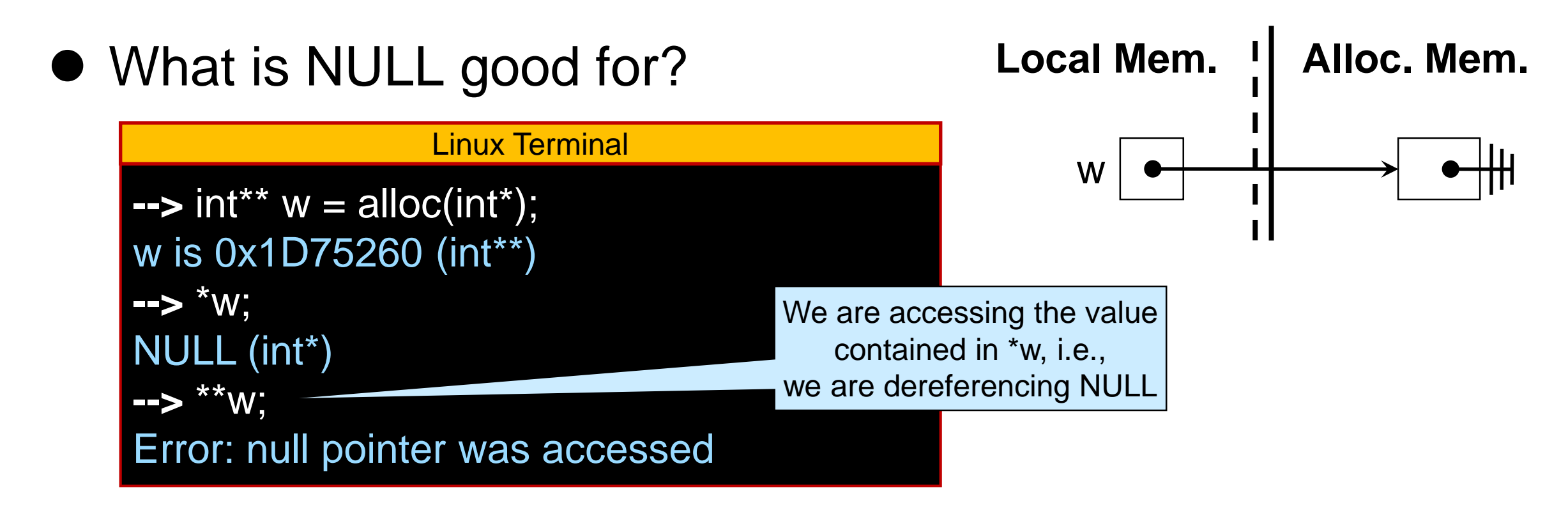

- o NULL is **not** the address of a memory cell
	- We can dereference addresses to memory cells
	- $\triangleright$  But, we are getting an error instead
- Dereferencing NULL is a **safety violation**

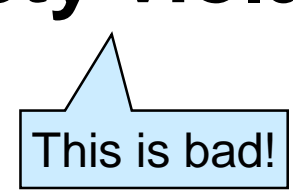

## The Billion Dollar Mistake

**• Tony Hoare introduced the NULL pointer** in Algol W in 1965

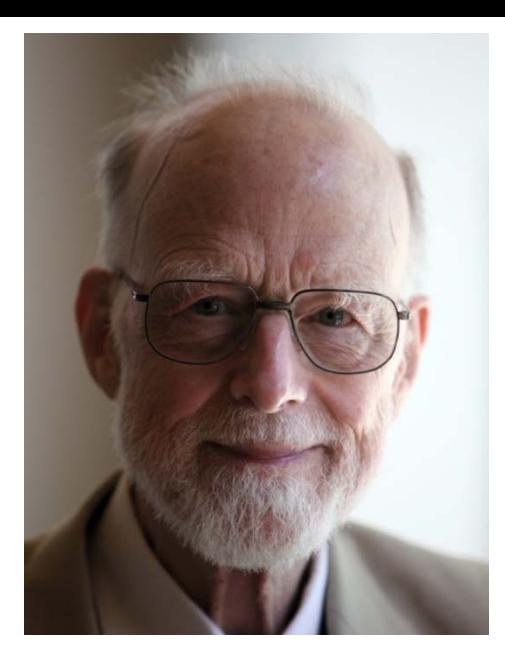

- Part of most imperative programming languages ever since o C, C++, Python, Javascript, PHP, …
- One of the most error-prone programming constructs!

*This led me to suggest that the null value is a member of every type, and a null check is required on every use of that reference variable, and it may be perhaps a billion dollar mistake.*

-- Tony Hoare (InfoQ [2009](https://www.infoq.com/presentations/Null-References-The-Billion-Dollar-Mistake-Tony-Hoare/) -- minute 27:40)

Trillions by now

o Every time we dereference a pointer, we need to know it is not NULL

- Many programmers forget
- Endless source of bugs

**#** ./a.out attempt to dereference null pointer Segmentation fault (core dumped) Linux Terminal

### Pointer Safety

Dereferencing NULL is a **safety violation**

\*p has the *precondition*

 $\mathcal{U}$ @requires p != NULL;

o Every time we dereference a pointer, we need to have a reason to believe it is not NULL

 $\triangleright$  point-to reasoning!

• alloc(tp) has the postcondition

//@ensures \result != NULL;

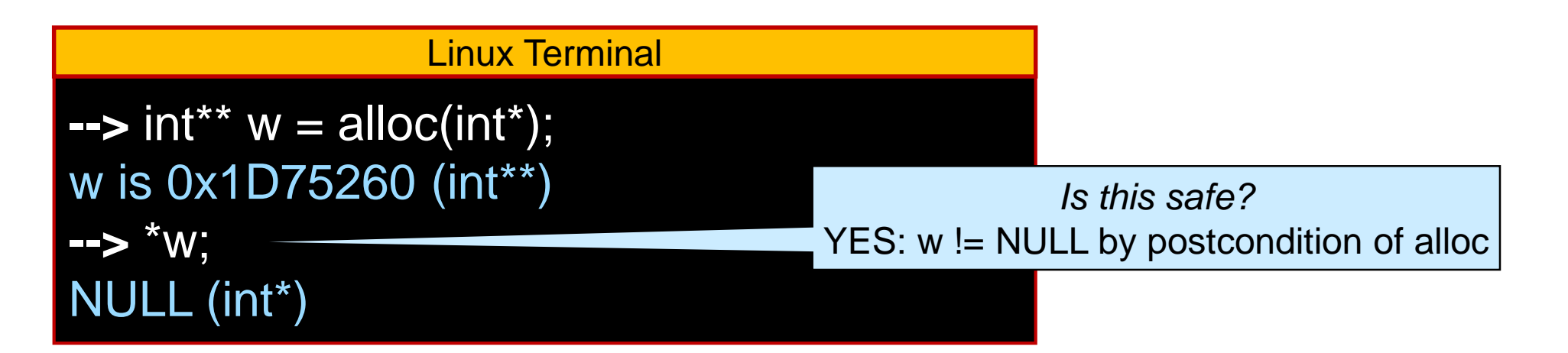

#### Pointer Safety

```
• Is our earlier code safe?
     o We are dereferencing sum, but we don't know it's not NULL
      o Add a precondition to ensure safety
           \sqrt{2} requires sum != NULL; \overline{2}bool sum_and_42(int[] A, int n, int* sum)
\angle //@requires n == \length(A);
{
 *sum = 0;
 \overline{bool} has \overline{42} = false;
 for (int i = 0; i < n; i++) {
  *sum += A[i];
  if (A[i] == 42) has 42 = true;
 }
return has_42;
}
                                              int main() {
                                                int[] A = alloc_array(int, 10);
                                                for (int i = 0; i < 10; i + j) A[i] = i - 5;
                                                int^* S = \text{alloc(int)};
                                                bool b = sum\_and_42(A, 10, S);return 0;
                                               }
                                                         A common contract
                                                      when working with pointers
```
#### Pointer Safety

![](_page_24_Figure_1.jpeg)

![](_page_24_Figure_2.jpeg)

#### More about Double Pointers

• Let's put something other than NULL in \*w

```
int^{**} w = \text{alloc}(int^*);
*w = \text{alloc(int)};
***w = 13
```
![](_page_25_Figure_3.jpeg)

- o w has type int\*\* and points to a cell of type int\*
- o \*w has type int\* points to a cell of type int
	- $\triangleright$  Why is this dereference safe?
		- $\Box$  by postcondition of alloc(int\*)
- o \*\*w is an int
	- $\triangleright$  Why is this dereference safe?
		- $\Box$  by postcondition of alloc(int)

#### Summary: Pointers vs. Arrays

![](_page_26_Picture_65.jpeg)

#### **Structs**

#### Representing Images

• We can represent an image of width *w* and height *h* by means of a *w\*h* array of pixels, PX

![](_page_28_Figure_2.jpeg)

 $\circ$  Pixel on row i and column j is PX[i\*w + j]

![](_page_28_Figure_4.jpeg)

o For simplicity, let's say a pixel is an int

### Manipulating Images

• A function that returns the first quadrant of an image

```
\triangleright returns the pixel array of the output image
\triangleright passes pointers to width and height of the output image
                                                                                    Exactly what
                                                                                   we did earlier
```

```
int[] first_quadrant(int[] PX, int w, int h, \frac{1}{2} // input image
                                                                       This is to ensure the
                     int* w_out, int* h_out) // output image
                                                                      safety of dereferencing
//@requires w_out != NULL && h_out != NULL;
                                                                         these pointers
{
 *w_out = w/2;
 *h_out = h/2;
                                                                          What is going
                                                                          on here is not
 int[] PX_out = alloc_array(int, (*w_out)*(*h_out));very importantfor (int i=0; i < *w_out; i++)
                                                              \circ O
  for (int j=0; j < *h_out; j++)
    PX_ out[i *(*w_ out) + j] = PX[i*w + j];return PX_out;
}
```
## Manipulating Images

int[] first\_quadrant(int[] PX, int w, int h, // input image int\* w\_out, int\* h\_out) // output image //@requires w\_out != NULL && h\_out != NULL; { …}

Yuck!

• This looks clumsy

o We like to think of an image as a single entity

 $\triangleright$  Not a list of parts

#### **• Furthermore**

- o Caller has to create int\* cells to hold width and height of output image
- o Easy to make mistakes by swapping width and height

#### **Structs**

 All modern programming language provide a way to view **a collection of parts as a single entity**

```
● In C0 (and C), this is a struct
                     struct image_header {
                       int width;
                       int height;
                       int[] data; // pixels in the image
                     };
                                                            A new way to
                                                            create a type
```
o This defines a new type called struct image\_header

o It has 3 parts: width, height and data

These are the **fields** of the struct

### Using structs

struct image\_header { int width; int height; int[] data; // pixels in the image };

- In C0, structs can only exist in allocated memory o We cannot have variables of type struct image\_header
- They must be accessed via pointers o We can only have variables of type struct image\_header\*
- We create an image by allocating a struct in allocated memory

struct image\_header\* img = alloc(struct image\_header);

![](_page_32_Figure_6.jpeg)

#### Using structs

![](_page_33_Figure_1.jpeg)

struct image\_header\* img = alloc(struct image\_header);

*Seriously??*

Yuck!

- Struct types are long and tedious to write
- We almost always give them a nickname with a typedef typedef struct image\_header image;

o Now

```
image* img = alloc(image);
```
Now, we can write image anywhere we had struct image\_header

![](_page_33_Figure_10.jpeg)

## Using Structs

struct image\_header { int width; int height; int[] data; // pixels in the image }; typedef struct image\_header image;

 We manipulate a field of a struct using the *field access*  operator:

> $image^*$  img = alloc(image);  $img\text{-}width = 3;$  $img\text{-}height = 2;$  $img$ ->data = alloc\_array(int, 6); • follows the pointer in img • goes to the width field • writes 3 there

![](_page_34_Figure_4.jpeg)

#### **Safety**

- $\bullet$  img->width dereferences the pointer img o We must be sure this is safe o img must not be NULL
- ptr->field has the precondition  $1/@$  requires ptr != NULL; o just like \*ptr
- The compiler will issue an error if the field name is wrong

## **Safety**

- ptr->field has the precondition  $1/@$  requires pointer  $!=$  NULL; o just like \*ptr
- So, there are two ways to dereference a pointer depending on its type?

o Kind of

![](_page_36_Figure_4.jpeg)

![](_page_36_Figure_5.jpeg)

- o In C0, we *never* have a reason to use the "." operator
	- We will **always** write img->width
	- $\triangleright$  C is a different story, however

## Returning Multiple Values

struct image\_header { int width; int height; int[] data; // pixels in the image }; typedef struct image\_header image;

• A function that returns the first quadrant of an image o takes an image\* as input No funny business!

o returns an image\* as output

image\* first\_quadrant(image\* img)  $1/②$  requires img != NULL; -//@ensures \result != NULL; {  $image^*$  out = alloc(image); out->width = img->width/2; out->height = img->height/2; out->data = alloc\_array(int, out->width \* out->height); for (int  $i=0$ ;  $i <$  out->width;  $i++$ ) for (int  $j=0$ ;  $j <$  out->height;  $j++$ ) out->data[ $i * out$ ->width + j] = img->data[ $i * img$ ->width + j]; return out; } *What is going on here is not very important But a lot more readable!* Supports safety of pointer dereferences Supports safety of caller code

## Returning Multiple Values

- Should we always return multiple values using a struct? o If the right struct is already defined, by any means!
	- E.g., image
	- o If we need to define the struct just for this purpose, don't bother
		- $\triangleright$  E.g., sum\_and\_42
		- Other programming languages give a way to define things like structs on the fly

## A Collection of Parts as a Single Entity

- All modern languages provide a way to view a collection of parts as a single entity o structs in C0 (and C)
- This is the basis for an **extraordinary** form of **abstraction** o Allows manipulating complex entities as a whole  $\triangleright$  through well-defined, abstract operations  $\triangleright$  without a need to know the details o This underlies the concept of **data structures**
	- $\triangleright$  The major topic of the rest of this course